# **AutoCAD Activation PC/Windows [Updated] 2022**

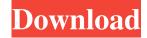

## **AutoCAD Crack + (Updated 2022)**

Apple [ Home computer, circa 1983 In 1983, Autodesk released AutoCAD, its first desktop CAD application. Based on the display and workflow of a drafting table, AutoCAD uses mouse and keyboard input to place and rotate objects, lay out plans, and view and edit geometry. In 1986, Autodesk introduced its second CAD product, AutoCAD LT, which provides low-end (and some mid-range) drafting and layout capabilities. Since the early 1980s, the graphics display on Apple II computers has been able to support vector graphics, including drawing and editing of the linework (2D), a viewing of the surface contours (3D), and the display of graphics of moving objects (3D). In 1989, Autodesk introduced Autodesk Inventor (V1), a competing CAD program for low-end 3D modeling, which also was displayed on Apple II computers. In 1987, Autodesk acquired Macsoft, the Mac software developer who produced 3D graphics software (Macintosh Toolbox, MacDynamite, MacPlot), and in the same year Autodesk released AutoCAD for the Macintosh. In 1994, Autodesk released AutoCAD for Windows, and in 1996, AutoCAD RT for Macintosh, followed by AutoCAD LT and AutoCAD Architecture in 2000. Autodesk released AutoCAD for Linux (2001) and AutoCAD for Web (2002). In 2003, Autodesk released AutoCAD 2007, its first major revamp of the CAD suite in more than 15 years. Features The first major release of AutoCAD included several new features: Visible Linking: Inventor V1, now Autocad LT V2 and earlier versions of AutoCAD, allowed objects to be linked together in a drawing to allow the objects to move and rotate as one. The concept of a linked drawing is only a single version of a drawing, and is not automatically updated. With Visible Linking, any object that is moved, resized, or rotated is also updated on the linked drawing. Linked drawings in AutoCAD The change in AutoCAD 2007, from "linked drawings" to "visible linking," enabled designers to move, rotate, or scale the same objects on multiple drawings without needing to coordinate multiple versions of the same drawing. This new feature of AutoCAD 2007 greatly simplified the design

### AutoCAD Crack + For PC

Since 2012, the software can communicate with the Microsoft Surface 3 and other Windows tablets and the Apple iPad Since 2013, the software has introduced more multi-touch functionality, such as multi-touch zoom, rotation, and pan. See also Autodesk MAYA Autodesk Revit List of CAD file formats Autodesk 360° Autodesk Fusion 360 Autodesk Dynamo References External links AutoCAD, AutoCAD Architecture, AutoCAD Electrical and AutoCAD Mechanical homepage Architecture Category:Architectural design Category:Computer-aided design software Category:Computer-aided design software for Windows Category:Computer-aided design software for Linux Category:Computer-aided design software for MacOS Category:Computer-aided design software for Android Category:Graphical user interface languages Category:Computer-aided design software Category:Desktop Windows software Category:Dynamo Framework Category:Industrial automation software Category:Proprietary commercial software for Linux Category:Proprietary database management systems for Linux Category:Proprietary software that uses QtEnzymatic activity of human ocular crystallins. Enzymatic activities of soluble fraction of human ocular crystallins were determined by measuring the release of free radicals by electron paramagnetic resonance spectroscopy and by using a spectrophotometric method for the determination of tyrosine peroxidase. The analysis of the tyrosine peroxidase activity of the crystallins was performed by incubating 0.2 mg of protein in the presence of 18 nmol of tyrosine and 4.0 mM of H2O2, and the reaction was followed by monitoring the formation of o-quinones. The soluble

crystallins showed different enzymatic activities. The order of the activity was gamma-crystallin greater than beta-crystallin greater than delta-crystallin greater than alpha-crystallin. The esterase activity of crystallins was also tested, and gamma-crystallin, beta-crystallin, and delta-crystallin had the highest activity. The enzyme activity of crystallins was found to be strongly correlated with their protein concentration. Human beta-crystallin, which has high enzymatic activity 5b5f913d15

### AutoCAD Crack + [Updated]

Open the Autocad.bat or Autocad.exe file you will receive after the download, and run it. You have activated the Autocad, now click on the link below and download the Autocad toolkit 3.1.1006.1 toolkit. Compatibility Autocad has been tested with Windows XP, Vista, 7, 8 and Windows 10. See also Comparison of CAD editors for CAE List of CAD editors List of file formats supported by Autocad List of vector graphics editors Comparison of computer-aided design editors List of graphics software References External links Autodesk - Autocad Category:1995 software Category:Computer-aided design software for Windows Category:Computer-aided design software for Linux Category:Computer-aided design software Category:Intergraph Category: Vector graphics editors In a conventional interconnect technology (e.g., HBT, BiCMOS, etc.), a common contact hole (defined as a "contact" herein) is used to connect two different circuit planes (e.g., a gate electrode of a transistor and a source/drain region) in different semiconductor layers. In a conventional method of forming a contact hole in a semiconductor device, a material (e.g., a metal) having a high melting point is filled into a contact hole to form a metal silicide. The use of the metal silicide provides a low resistance connection between the contact hole and the underlying substrate. However, it may be difficult to achieve good electrical contact between a metal silicide and the contact hole when the contact hole has a very small diameter. As such, current may not be able to penetrate the metal silicide to the substrate sufficiently. Therefore, the resistance at the contact/substrate interface increases, which reduces the performance of the integrated circuit. Accordingly, what is needed is a method for forming a contact hole that does not suffer from the above-described problems of the conventional art.// Copyright (C) 2019-2020 Zilliz. All rights reserved. // // Licensed under the Apache License, Version 2.0 (the "License"); you may not use this file except in compliance // with the License. You may obtain a copy of the License at // // //

#### What's New in the?

New drawing layer panel: Bring layers to the surface of your drawing. Choose from one of six built-in drawing templates to place your layers into specific regions, so that you have quick access to them. (video: 1:06 min.) The ability to select an area, and enter a value, and instantly create a new layer. For example, from drawing a door, you could select the area of the door, and enter a value. In a second step, you could insert a visible door frame, and then quickly add to the value you entered, to create a new layer. (video: 0:54 min.) Layer Manager: The default Layer Manager opens to a section view, that shows you what layers are visible. At the top of the window, you can change to a side view or see the entire Layer Manager display in one frame. (video: 0:59 min.) You can show or hide the Layer Manager display from the Layer Manager Options. (video: 1:27 min.) Layers: In a multi-sheet drawing, you can set up different defaults and display options for each drawing sheet. Select a sheet, and you can instantly turn off layer visibility for all sheets except for that one. (video: 0:56 min.) Save off objects into specific layers. This is especially useful when you are trying to figure out why a command didn't work. When you execute a command, it's not saved in the layer where it is executed, but in the Layer Manager. You could save a certain drawing sheet and all its objects to a specific layer. (video: 1:35 min.) User-Defined Tool Palettes: Create your own Custom Tool Palettes and save them in your AutoCAD installation, in the Custom Tool Palettes folder. (video: 1:08 min.) Customize an existing Tool Palette. (video: 1:10 min.) Drag and drop Custom Tool Palettes onto the drawing window. (video: 1:03 min.) Work Flows: The Work Flow window, which is part of the Drafting & Annotation category, is intended to help you organize your drawing and annotation tasks. (video: 1:24 min.) Markup of Drawing Layers: Create your own custom layers to organize and organize your drawing pages. (video

# **System Requirements:**

By default, the mod only requires the NET Framework 4.6, NET Standard 1.3 and Mono for Windows/Linux/OS X. .NET Standard 1.4 or higher is required for the Steamworks support, as well as XInput support for OS X. If the game crashes, no further data will be saved to the provided in file. It might be necessary to start the game from the desktop, or in Windows 10/8.1/8/7 mode, disable the "Auto-Start with Windows" setting in

https://weckcaselllonsuppp.wixsite.com/theauguibaichit/post/autocad-crack-product-key-full-32-64bit

https://motofamily.com/autocad-crack-license-keygen-free/

https://csermooc78next.blog/2022/06/07/autocad-21-0-crack-free-registration-code/

http://www.theoldgeneralstorehwy27.com/autocad-crack-free-download-latest-2022/

https://www.hony.nl/vacatures/autocad-crack-with-product-key-for-pc-latest/

https://positiverne.dk/wp-content/uploads/jesande.pdf

https://drogueriaconfia.com/wp-content/uploads/2022/06/antsal.pdf

http://www.male-blog.com/2022/06/07/autocad-crack-free-download-2/

https://vedakavi.com/autocad-crack-with-serial-key-download-latest-2022/

https://eventouritaly.com/en/autocad-3/

https://www.hemppetlover.com/wp-content/uploads/2022/06/AutoCAD-16.pdf

https://haanyaar.com/wp-content/uploads/2022/06/AutoCAD-21.pdf

http://www.ecelticseo.com/?p=4314

https://albaganadera.com/wp-content/uploads/2022/06/AutoCAD-18.pdf

https://jariosos.com/upload/files/2022/06/3WRAOLIWd6Aez4bZBPAp 07 44c86a408dc17817afdfdb9502abf812 file.pdf

https://hanna-kash.ru/?p=3285

http://www.reiten-scheickgut.at/autocad-crack-2022-new/

https://newsafrica.world/wp-content/uploads/2022/06/liviull.pdf

https://baymarine.us/autocad-24-0-activation-code-download-updated-2022/

https://www.pedomanindonesia.com/advert/autocad-20-1-crack-activation-key-free-for-windows-final-2022/